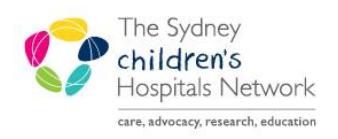

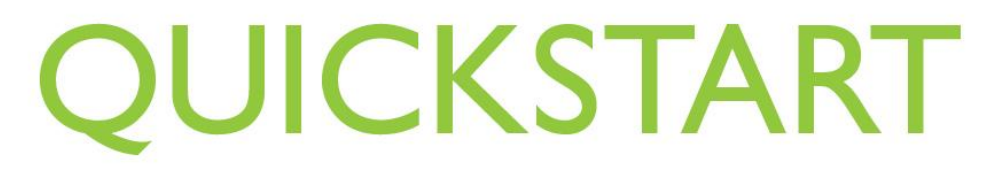

A series of helpful guides provided by the Information Technology Department

## **Scheduling an Outpatient Appointment from Request List**

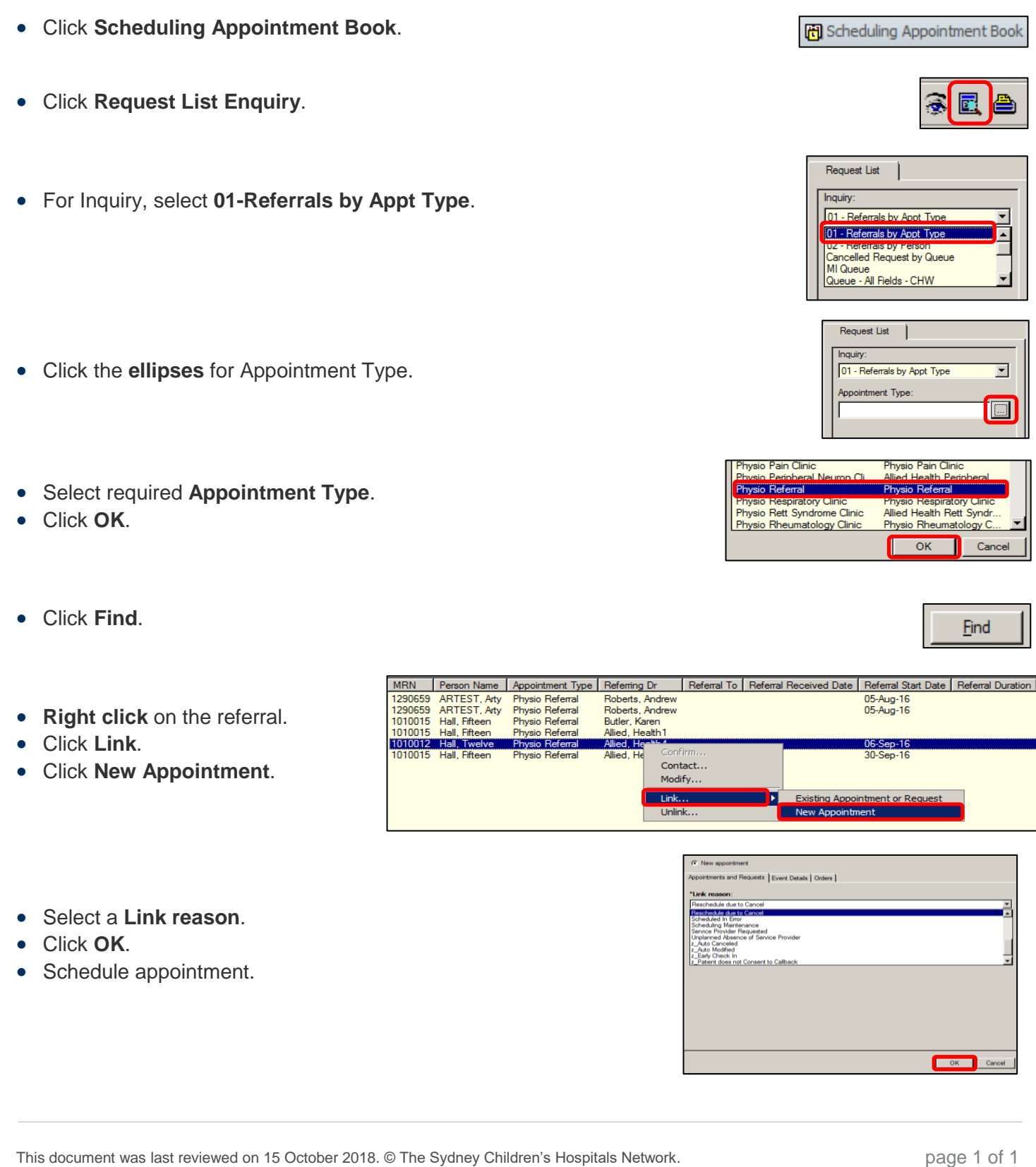